# <span id="page-0-0"></span>COSE312: Compilers Lecture  $11 -$  Translation  $(1)$

Hakjoo Oh 2015 Fall

## Translation from AST to IR

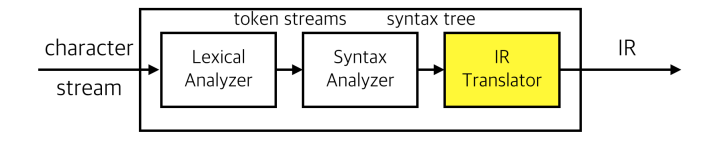

Why do we use IR?

- The direct translation from AST to the executable is not easy.
- A suitably designed IR reduces the complexity of compiler design: e.g.,  $m$  source languages and  $n$  target languages.

# S: The Source Language

```
\bullet {
    int x;
    x = 0;print (x+1);
 }
• {
    int x;
    x = -1;
    if (x) { print (-1); }
    else { print (2); }
 }
• {
    int x;
    read (x);
    if (x == 1 || x == 2) print (x); else print (x+1);
 }
```
## S: The Source Language

```
{ int sum; int i;
    i = 0; sum = 0;
   while (i < 10) {
      sum = sum + i;
     i++;
   }
   print (sum);
 }
\bullet { int[10] arr; int i;
    i = 0:
    while (i < 10) {
      arr[i] = i;
      i++;
   }
   print (i);
 }
```

```
{
  int x;
 x = 0;print (x+1);
}
0 : x = 00 : t1 = 00 : x = t10 : t3 = x0 : t4 = 10 : t2 = t3 + t40 : write t2
0 : HALT
```
{

}

- int x;
- $x = -1$ ;
- if  $(x)$  { print (-1); } else { print (2); }

 $0 : x = 0$  $0 : t2 = 1$  $0 : t1 = -t2$  $0 : x = \pm 1$  $0 : t3 = x$  $0:$  if t3 goto 2  $0:$  goto  $3$ 2 : SKIP  $0 : t5 = 1$  $0 : t4 = -t5$ 0 : write t4 0 : goto 4 3 : SKIP  $0 : t6 = 2$ 0 : write t6  $0:$  goto  $4$ 4 : SKIP 0 : HALT

{

int x; read (x);

if 
$$
(x == 1 || x == 2)
$$
  
print  $(x)$ ;  
else print  $(x+1)$ ;  

0: 
$$
x = 0
$$
  
\n0: read x  
\n0: t3 = x  
\n0: t4 = 1  
\n0: t2 = t3 == t4  
\n0: t6 = x  
\n0: t6 = t6 == t7  
\n0: t1 = t2 || t5  
\n0: t1 = t2 || t5  
\n0: t1 = t2 || t5  
\n0: t1 = t2 || t5  
\n0: t10 = z  
\n0: write t8  
\n0: goto 4  
\n3: SKIP  
\n0: t10 = x  
\n0: t10 = x  
\n0: t11 = 1  
\n0: t9 = t10 + t11  
\n0: write t9  
\n10: goto 4  
\n4: SKIP  
\n0: goto 4  
\n4: SKIP  
\n0: HALT  
\n

```
int sum;
int i;
i = 0;sum = 0;
while (i < 10) {
  sum = sum + i;i++;
}
```

```
print (sum);
}
```
{

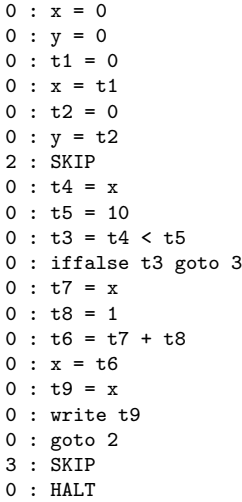

```
{
  int[10] arr;
  int i;
  i = 0;
  while (i < 10) f
    arr[i] = i:
    i++;
  }
  print (i);
}
```

```
0: arr = alloc (10)0 \cdot i = 00 : t1 = 00 : i = t12 : SKIP
0 : t3 = i0 : t4 = 100 : t2 = t3 < t40 : iffalse t2 goto 3
0 : t5 = i0 : t6 = i0 : arr[t5] = t60 : t8 = i0 : t.9 = 10 : t7 = t8 + t90 : i = t70 : goto 2
3 : SKIP
0 : t10 = i0 : write t10
O: HALT
```
## Concrete Syntax of S

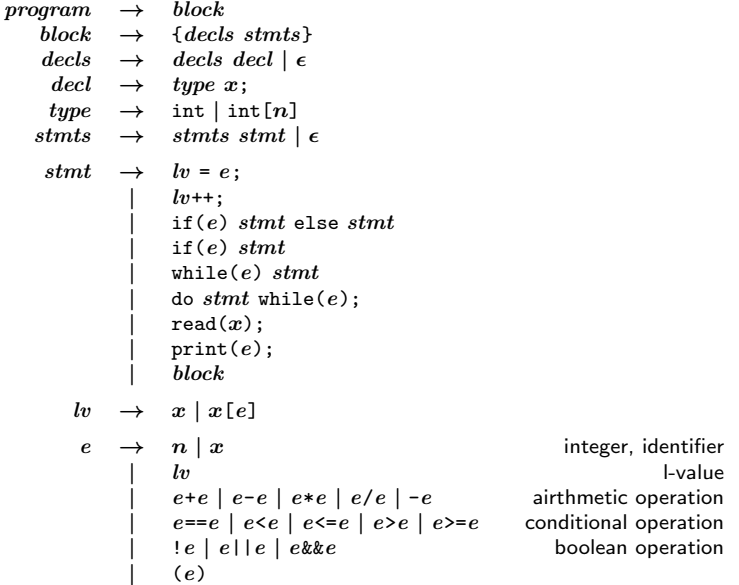

#### Abstract Syntax of S

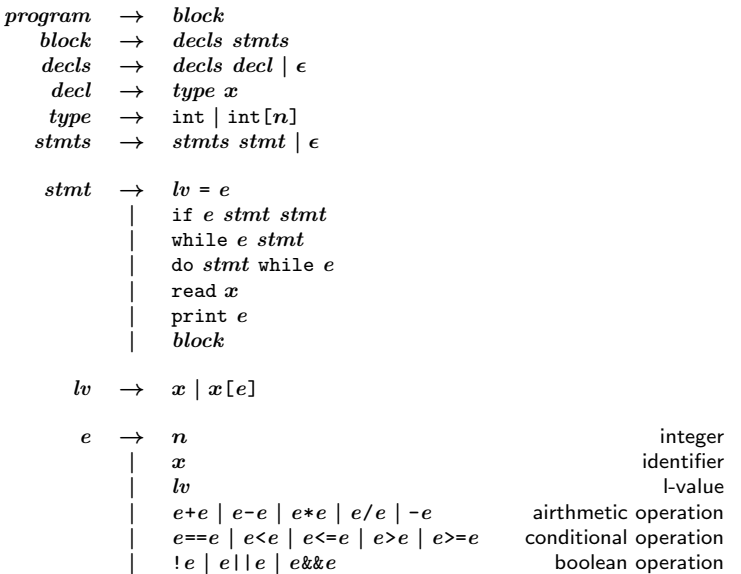

#### Semantics of S

A statement changes the memory state of the program: e.g.,

```
int i;
int[10] arr;
i = 1;arr[i] = 2;
```
The memory is a mapping from locations to values:

$$
l \in Loc = Var + Addr \times Offset
$$
  
\n
$$
v \in Value = \mathbb{N} + Addr \times Size
$$
  
\n
$$
Offset = \mathbb{N}
$$
  
\n
$$
Size = \mathbb{N}
$$
  
\n
$$
m \in Mem = Loc \rightarrow Value
$$
  
\n
$$
a \in Addr = Address
$$

#### Semantics Rules

 $M \vdash decl \Rightarrow M'$  $M \vdash \text{int } x \Rightarrow M[x \mapsto 0]$  $M \vdash e \Rightarrow n \quad (a, 0), \ldots, (a, n - 1) \not\in Dom(M)$  $M \vdash \text{int}[e] \ x \Rightarrow M[x \mapsto (a, n), (a, 0) \mapsto 0, \ldots, (a, n-1) \mapsto 0]$  $n > 0$  $M \vdash$  stmt  $\Rightarrow$  M'  $M \vdash l v \Rightarrow l \qquad M \vdash e \Rightarrow v$  $M \vdash lw = e \Rightarrow M[l \mapsto v]$  $M \vdash e \Rightarrow n \qquad M \vdash stmt_1 \Rightarrow M_1$  $\frac{h + e \Rightarrow n \quad M \vdash \text{stmt}_1 \Rightarrow M_1}{M \vdash \text{if } e \text{ synth}_1 \text{stmt}_2 \Rightarrow M_1}$   $n \neq 0$   $\frac{M \vdash e \Rightarrow 0 \quad M \vdash \text{stmt}_2 \Rightarrow M_1}{M \vdash \text{if } e \text{stmt}_1 \text{stmt}_2 \Rightarrow M_1}$  $M \vdash \text{if } e \text{ }stmt_1 \text{ }stmt_2 \Rightarrow M_1$  $M \vdash e \Rightarrow 0$  $M \vdash \mathtt{while}~e~stmt \Rightarrow M$  $M \vdash e \Rightarrow n \qquad M \vdash stmt \Rightarrow M_1$  $M_1 \vdash$  while  $e \text{ }stm \Rightarrow M_2$  $M \vdash$  while  $e \textit{stmt} \Rightarrow M_2$  $- n \neq 0$  $M \vdash stmt \Rightarrow M_1 \qquad M_1 \vdash e \Rightarrow 0$  $M \vdash$  do stmt while  $e \Rightarrow M_1$  $M \vdash$  stmt  $\Rightarrow M_1$   $M_1 \vdash e \Rightarrow n$  $M_1 \vdash$  do stmt while  $e \Rightarrow M_2$  $M \vdash$  do  $stmt$  while  $e \Rightarrow M_2$  $- n \neq 0$  $M \vdash$  read  $x \Rightarrow M[x \mapsto n]$   $M \vdash$  print  $e \Rightarrow M$  $M \vdash e \Rightarrow n$ 

#### Semantics Rules

 $M \vdash lw \Rightarrow l$  $M \vdash x \Rightarrow x$  $M \vdash e \Rightarrow n_1$  $\frac{1}{M+x\left[e\right]\Rightarrow\left(a,n_{1}\right)}\ M(x)=(a,n_{2}),n_{1}\geq0\land n_{1}< n_{2}$  $M \vdash e \Rightarrow v$  $M \vdash n \Rightarrow n \qquad M \vdash x \Rightarrow M(x)$  $M \vdash lw \Rightarrow l$  $M \vdash lw \Rightarrow M(l)$  $M \vdash e_1 \Rightarrow n_1 \qquad M \vdash e_2 \Rightarrow n_2$  $M \vdash e_1 + e_2 \Rightarrow n_1 + n_2$  $M \vdash e \Rightarrow n$  $M \vdash \text{-}e \Rightarrow -n$  $M \vdash e_1 \Rightarrow n_1 \qquad M \vdash e_2 \Rightarrow n_2$  $\begin{array}{lll} n_1 \Rightarrow n_1 & M \vdash e_2 \Rightarrow n_2 \ n_1 = n_2 & M \vdash e_1 \Rightarrow n_1 & M \vdash e_2 \Rightarrow n_2 \ M \vdash e_1 = e_2 \Rightarrow 1 & M \vdash e_1 = e_2 \Rightarrow 0 \end{array}$  $\frac{n_1 + n_1 + n_2 + n_3}{n_1 + n_2}$   $n_1 \neq n_2$  $M \vdash e_1 \Rightarrow n_1 \qquad M \vdash e_2 \Rightarrow n_2$  $\Rightarrow n_1 \quad M \vdash e_2 \Rightarrow n_2 \quad n_1 > n_2 \quad M \vdash e_1 \Rightarrow n_1 \quad M \vdash e_2 \Rightarrow n_2$ <br>  $M \vdash e_1 \geq e_2 \Rightarrow 1$  $\frac{n_1 + n_2 + n_3}{M + e_1 \geq e_2 \Rightarrow 0}$   $n_1 \leq n_2$  $M \vdash e_1 \Rightarrow n_1 \qquad M \vdash e_2 \Rightarrow n_2$  $M \vdash e_1 \mid e_2 \Rightarrow 1 \qquad n_1 \neq 0 \lor n_2 \neq 0$  $M \vdash e_1 \Rightarrow n_1 \qquad M \vdash e_2 \Rightarrow n_2$  $\frac{n_1 + n_2 + n_3 + n_4}{M + n_1} n_1 \neq 0 \wedge n_2 \neq 0$  $M \vdash e \Rightarrow 0$  $M \vdash \text{!} e \Rightarrow 1$  $M \vdash e \Rightarrow n$  $\frac{m + e \rightarrow n}{M + e \Rightarrow 0} n \neq 0$ 

## Syntax of T

 $program \rightarrow \quad LabeledInstruction^*$  $LabeledInstruction \rightarrow Label \times Instruction$  $Instruction \rightarrow$  skip  $x = \text{alloc}(n)$  $x = y$  bop z  $x = y \; loop \; n$  $x = uop y$  $x = y$  $x = n$ goto  $L$ if  $x$  goto  $L$ ifFalse  $x$  goto  $L$  $x = y[i]$  $x[i] = y$  $real x$  $write x$  $bop \rightarrow + | - | * | / | > | > = | < | - | = | kk |$  $\textit{uop} \rightarrow - | !$ 

#### **Semantics**

 $l \in Loc = Var + Addr \times Offset$  $v \in Value = \mathbb{N} + Addr \times Size$  $\textit{Offset} = \mathbb{N}$  $Size = \mathbb{N}$  $m \in Mem = Loc \rightarrow Value$  $a \in Addr =$  Address

$$
\overline{M \vdash \text{skip} \Rightarrow M}
$$
\n
$$
(l, 0), \dots, (l, s-1) \not\in Dom(M)
$$
\n
$$
\overline{M \vdash x} = \text{alloc}(n) \Rightarrow M[x \mapsto (l, s), (l, 0) \mapsto 0, (l, 1) \mapsto 1, \dots, (l, s-1) \mapsto 0]
$$
\n
$$
\overline{M \vdash x} = y \text{ bop } z \Rightarrow M[x \mapsto M(y) \text{ bop } M(z)]
$$
\n
$$
\overline{M \vdash x} = y \text{ bop } n \Rightarrow M[x \mapsto M(y) \text{ bop } n]
$$
\n
$$
\overline{M \vdash x} = uop y \Rightarrow M[x \mapsto wq M(y)]
$$
\n
$$
\overline{M \vdash x} = uop y \Rightarrow M[x \mapsto wq M(y)]
$$
\n
$$
\overline{M \vdash x} = uop M[x \mapsto wq M(y)]
$$
\n
$$
\overline{M \vdash y} = uop M[x \mapsto M(y)]
$$
\n
$$
\overline{M \vdash y} = uop M[x \mapsto M(y)]
$$
\n
$$
\overline{M \vdash y} = uop M[x \mapsto M(y)]
$$
\n
$$
\overline{M \vdash x} = uop M[x \mapsto M(x)]
$$
\n
$$
\overline{M \vdash x} = uop M[x \mapsto M(x)]
$$
\n
$$
\overline{M \vdash x} = uop M[x \mapsto M((l, n))]
$$
\n
$$
\overline{M \vdash x} = uop M[x \mapsto M((l, n))]
$$
\n
$$
\overline{M \vdash x} = uop M[x \mapsto M(y)]
$$
\n
$$
\overline{M \vdash x} = uop M[x \mapsto n]
$$
\n
$$
\overline{M \vdash x} = uop M[x \mapsto n]
$$
\n
$$
\overline{M \vdash x} = uop M[x \mapsto n]
$$
\n
$$
\overline{M \vdash x} = uop M[x \mapsto n]
$$

## Execution of a T Program

- $\bullet$  Set *instr* to the first instruction of the program.
- $2 M = []$
- <sup>3</sup> Repeat:
	- $\bullet$  If *instr* is HALT, the terminate the execution.
	- $\bullet \hspace{0.5mm}$   $\bullet$   $\hspace{0.5mm}$  Update  $M$  by  $M'$  such that  $M \vdash instr \Rightarrow M'$
	- **3** Update *instr* by the next instruction.

## <span id="page-18-0"></span>Summary

- Today: source and target languages.
- Next: automatic translation from S to T.